## SAP ABAP table /SAPSLL/IVMCSL01 RM S {Individual Stock Item, Special Customs Proced.-Change Log-D}

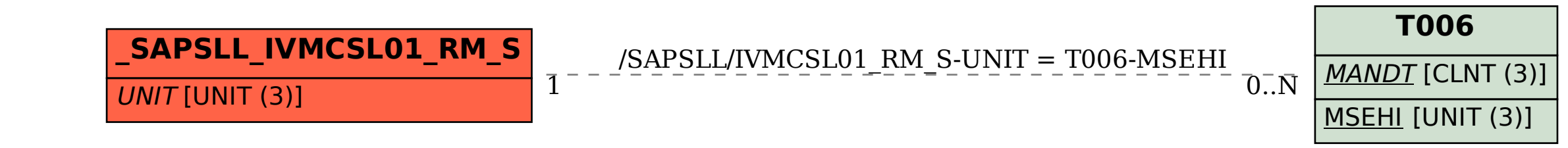